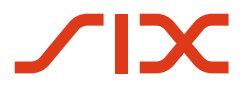

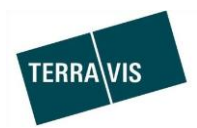

# **SIX Terravis AG**

Hardturmstrasse 201 Postfach 8021 Zürich (UID: CHE-114.332.360)

**Release Notes**

**zum Terravis-Release 6.17 vom 19.05.2020**

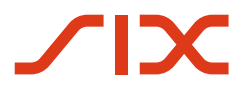

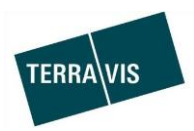

# **Terravis - Release 6.17**

# **Inhalt des Releases**

# **1. Übersicht neue Funktionalitäten - Anpassungen**

Folgende Erweiterungen und Korrekturen werden mit diesem Release verfügbar gemacht:

# **System Terravis allgemein**

--

# **Auskunftsportal Terravis**

--

# **Elektronischer Geschäftsverkehr Terravis (nur eGVT)**

- Erweiterung/Anpassung des Geschäftsfall "Handänderung", Sicht Urkundspersonen
- Zusätzliche Erweiterungen

# **Elektronischer Geschäftsverkehr Terravis (eGVT und Nominee)**

- Erweiterung/Anpassung des Geschäftsfall "Handänderung", Sicht Kreditinstitute
- Personenerfassung bei Geschäftsfällen mit Bezug zu Grundpfandrechten

#### **Elektronischer Geschäftsverkehr Terravis (nur Nominee)**

--

#### **Verwaltungstreuhand von Register-Schuldbriefen (Nominee Operations)**

--

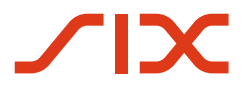

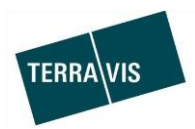

# **2. Details neue Funktionalitäten – Anpassungen**

# **2.1. System/Portal Terravis Allgemein**

**2.2. Auskunftsportal Terravis**

--

--

# **2.3. Elektronischer Geschäftsverkehr Terravis (eGVT)**

**Erweiterung/Anpassung des Geschäftsfalls "Handänderung", Sicht Urkundspersonen** Beim Geschäftsfall "Handänderung" wurden in verschiedenen Bereichen Erweiterungen und Anpassungen basierend auf dem Input von Urkundspersonen vorgenommen. Im Folgenden werden diese Änderungen kurz erläutert.

Liste der Änderungen:

- Die Felder Stichwort, Referenz und Organisationseinheit sind bis zum Abschluss des Geschäftsfall editierbar\*\*
- Hinzufügen von Grundstücken:
	- Grundstücke innerhalb des gleichen Kantons
		- In Kantonen mit freiem Notariat können mehrere Grundstücke innerhalb der gleichen Gemeinde hinzugefügt werden.
		- In Kantonen mit Amtsnotariat können ab dem zweiten Grundstück, Grundstücke in anderen Gemeinden des gleichen Kantons hinzugefügt werden.
	- Grundstücksuche mit Personen Aus den gefundenen Grundstücken, können einzelne selektiert und in den Geschäftsfall übernommen werden.
- Zähler und Nenner werden beim neuen Eigentümer im Kontext zur Eigentumsart einbzw. ausgeblendet. Details dazu siehe Kapitel "Personenerfassung bei Geschäftsfällen mit Bezug zu Grundpfandrechten"
- Einladung Käuferbank

Das Feld "Bemerkungen an den Partner" enthält folgenden Standardtext als Vorlage: "UZV wird benötigt über CHF:

Valuta: ..

Der Text kann durch die Urkundsperson mit Betrag und Valutadatum ergänzt oder angepasst bzw. überschrieben werden.

- Einladung Verkäuferbank Das Feld "Bemerkungen an den Partner" enthält folgenden Standardtext als Vorlage: "Bitte Belehnungshöhe bekanntgeben" Der Text kann durch die Urkundsperson angepasst, ergänzt oder überschrieben werden.
- Handänderungen können OHNE einen bisherigen Gläubiger durchgeführt werden. Es ist also nicht mehr zwingend erforderlich, eine Verkäuferbank einzuladen. Die

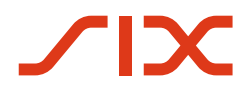

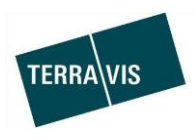

Urkundsperson entscheidet das basierend nach den Erfordernissen der eingetragenen, vorhandenen Grundpfandrechte auf einem Grundstück. \*\*

- Bei einer Änderung des Kaufpreises ist die Mitteilungen umbenannt worden. Die Bezeichnung lautet neu "Anpassung Kaufpreis"
- Anpassungen Zahlungsmodul:
	- Bank zu Bank Zahlung: Neue Beschriftung "Hypothek". In der Erfassung der Zahlung lautet die Überschrift "Handänderung – Tilgung Hypothek"
	- Zahlung an ein durch die Verkäuferbank definiertes IBAN-Konto: Neue Beschriftung "Vorfälligkeit". In der Erfassung der Zahlung lautet die Überschrift "Handänderung – Vorfälligkeitszahlung" und in Spalte mit Kontonummer lautet die Überschrift "Konto (Vorfälligkeit)".
	- Zahlung Vorfälligkeit:\*\* Bei der Zahlung muss der Zahlende angegeben werden. Als Zahlenden wird standardmässig der Käufer eingesetzt. Bei mehreren Käufern muss die Urkundsperson entscheiden wer als Zahlender eingetragen werden muss und dies manuell machen.
	- Zahlungen Vergütung, Einzahlungsschein (orange) und Einzahlungsschein (rot): \*\*

Bei der Zahlung muss der Zahlende angegeben werden. Als Zahlenden wird standardmässig der Käufer eingesetzt. Bei mehreren Käufern muss die Urkundsperson entscheiden wer als Zahlender eingetragen werden muss und dies manuell machen.

- Unwiderrufliches Zahlungsversprechen (UZV):\*\* Jede im Geschäftsfall involvierte Käuferbank kann zwei separate (erstes und zweites) UZV ausstellen. Beim ersten UZV ist das logische Valuta vorgegeben und zeigt auf den Termin "Bei Beurkundung Kaufvertrag". Beim zweiten UZV sind die logischen Valuten wie bisher.
- Abbruch des Geschäftsfall Handänderung:\*\* Der Geschäftsfall kann unter Angabe eines Grundes durch die Urkundsperson abgebrochen werden. Ein Abbruch ist nur möglich, solange noch keine Anmeldung an das Grundbuch erfolgt ist und keine Zahlungen ausgeführt wurden.
- Überarbeitung/Ergänzung Grundbuch-Anmeldekategorien:\*\*
	- **Eigentümerwechsel**
	- Gläubigerwechsel
	- Schuldbrief-Mutation
	- Anmerkung
	- Dienstbarkeit

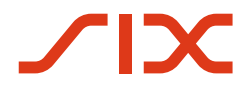

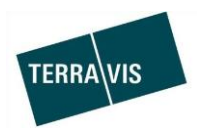

- Weiteres Geschäft
- Notifikationen von Depotbuchungen:\*\* In Geschäftsfällen bei denen eine Nominee-Bank involviert ist und Depotbuchungen stattfinden, erhält die Urkundsperson Notifikationen vom Typ "Bestätigung Depotbuchungen" und das sobald eine Depotbuchung stattgefunden hat. Pro Fall können auch mehrere solche Notifikationen eingehen.

\*\*Handänderungen die vor dem Release 6.17 gestartet wurden, laufen ohne diese Änderung/Überarbeitung ab.

#### **Hinweis:**

Weiterführende Informationen können der entsprechenden Bedienungsanleitung für Urkundspersonen detailliert entnommen werden. Die Bedienungsanleitung ist nach dem Release verfügbar.

Die Bedienungsanleitungen können unter [www.terravis.ch](http://www.terravis.ch/) abgerufen werden.

#### **Zusätzliche Erweiterungen**

 **Eigentümerdaten in der Geschäftsfallübersicht, Geschäftsfall "Grundbuchanmeldung (diverse)"**

In der Geschäftsfallübersicht werden zu diesen Geschäftsfällen, nun auch die auf dem Grundstück eingetragenen Eigentümer angezeigt.

#### **Download von in Terravis signierten Dokumenten**

In der Lasche "Digitale Signatur" können Dokumente die hier signiert wurden, als Zip-Datei auf den lokalen Computer der Urkundsperson heruntergeladen werden. Die Zip-Datei enthält alle PDF die gleichzeitig signiert wurden.

#### **2.4. Elektronischer Geschäftsverkehr Terravis (eGVT und Nominee)**

#### **Erweiterung/Anpassung des Geschäftsfall "Handänderung", Sicht Kreditinstitute**

Beim Geschäftsfall "Handänderung" wurden in verschiedenen Bereichen Erweiterungen und Anpassungen basierend auf dem Input von Kreditinstituten und von Urkundspersonen vorgenommen. Im Folgenden werden diese Änderungen kurz erläutert.

Liste der Änderungen:

- Bei einer Änderung des Kaufpreises ist die Mitteilungen umbenannt worden. Die Bezeichnung lautet neu "Anpassung Kaufpreis"
- Unwiderrufliche Zahlungsversprechen (UZV):\*\*
	- Jede im Geschäftsfall involvierte Käuferbank kann zwei separate (erstes und zweites) UZV ausstellen.

Beim ersten UZV ist das logische Valuta vorgegeben und zeigt auf den Termin "Bei

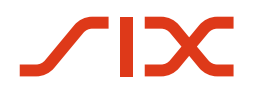

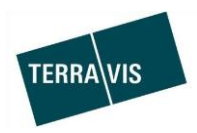

Beurkundung Kaufvertrag".

Beim zweiten UZV sind die logischen Valuten wie bisher zu verwenden. Dabei ist zu beachten, dass wenn ein erstes UZV vorhanden ist, dass logische Valuta "Bei Beurkundung Kaufvertrag" im zweiten UZV nicht mehr verwendet werden, ansonsten das zu einer automatischen Rückweisung dieses zweiten UZV führt.

- Maximaler Betrag bei erstem und zweiten UZV: In der Summe dürfen erstes und zweites UZV den Betrag von CHF 50 Mio. nicht übersteigen. Übersteigt die Summe aller UZV diese Limit, wird bei der dem Absenden des UZV eine entsprechende Meldung angezeigt und das UZV kann nicht abgesendet werden.
- Abbruch des Geschäftsfall Handänderung:\*\* Der Geschäftsfall kann unter Angabe eines Grundes durch die Urkundsperson abgebrochen werden. Ein Abbruch seitens Urkundsperson ist nur möglich, solange noch keine Anmeldung an das Grundbuch erfolgt ist und keine Zahlungen ausgeführt wurden.

\*\*Handänderungen die vor dem Release 6.17 gestartet wurden, laufen ohne diese Änderung/Überarbeitung ab.

# **Personenerfassung bei Geschäftsfällen mit Bezug zu Grundpfandrechten**

Bei allen Geschäftsfällen bei denen Personen zu einem Grundpfandrecht erfasst werden müssen/können, werden Zähler und Nenner im Kontext zur Eigentumsart ein- bzw. ausgeblendet.

Eigentumsarten:

- Alleineigentum: keine Eingabe von Zähler und Nenner
- Miteigentum: Eingabe von Zähler und Nenner erforderlich
- Gesamteigentum: keine Eingabe von Zähler und Nenner

Geschäftsfälle in denen das vorkommt:

- Errichtung Schuldbrief, bei online Abwicklung nur im Kontext "nach Handänderung"
- Errichtung Schuldbrief, bei offline Abwicklung
- Schuldbrief-Mutation, bei online Abwicklung nur im Kontext "nach Handänderung"
- Schuldbrief-Mutation, bei offline Abwicklung
- Handänderung (*nur für Urkundspersonen relevant*)

#### **Hinweis:**

Weiterführende Informationen können der jeweiligen Bedienungsanleitung detailliert entnommen werden. Die Bedienungsanleitungen sind nach dem Release verfügbar.

Die Bedienungsanleitungen können unter [www.terravis.ch](http://www.terravis.ch/) abgerufen werden.

#### **2.5. Elektronischer Geschäftsverkehr Terravis (nur Nominee)**

#### **2.6. Verwaltungstreuhand von Register-Schuldbriefen (Nominee Operations)**

--

--